## Download

[Qcow2-not-booting](https://imgfil.com/207erw)

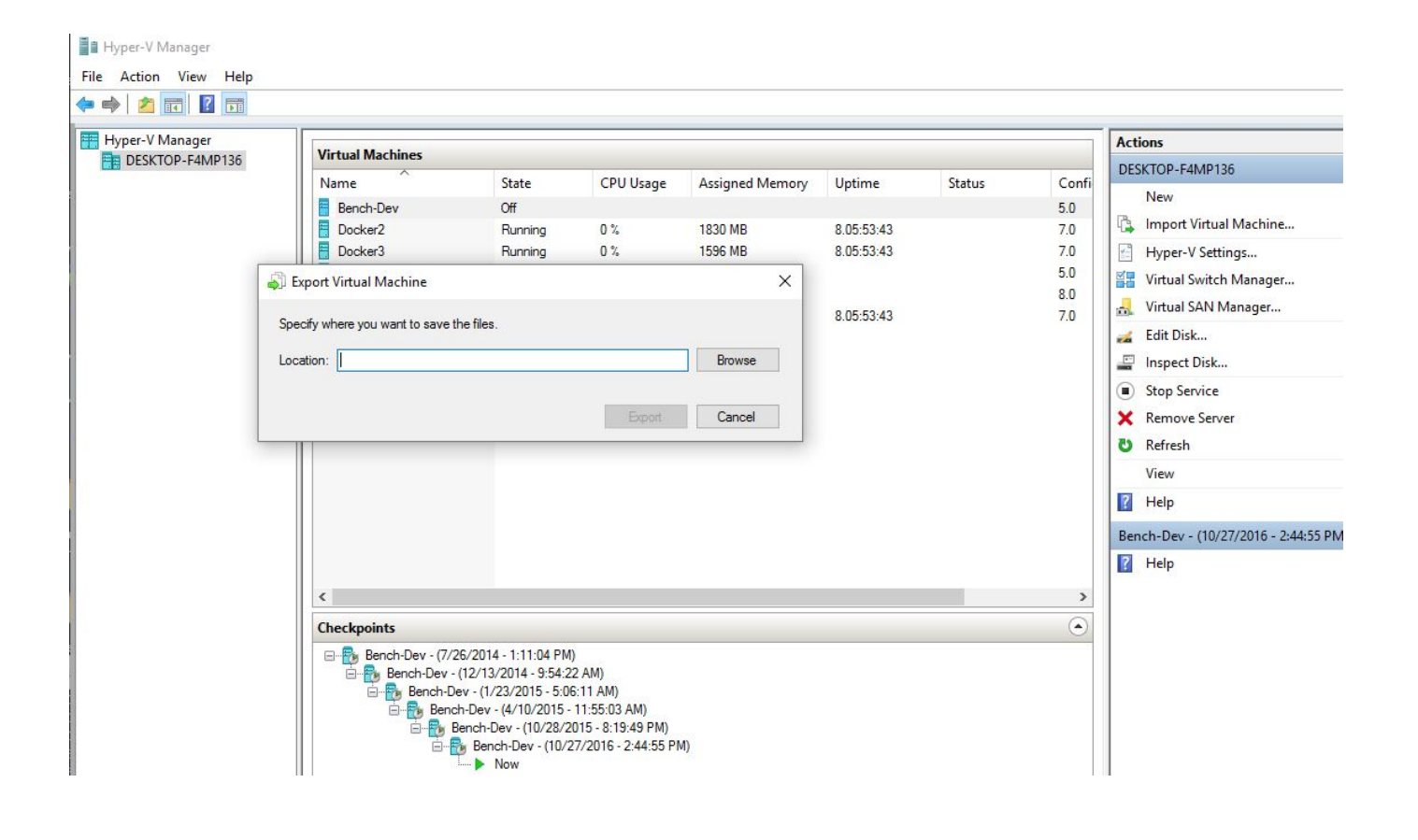

[Qcow2-not-booting](https://imgfil.com/207erw)

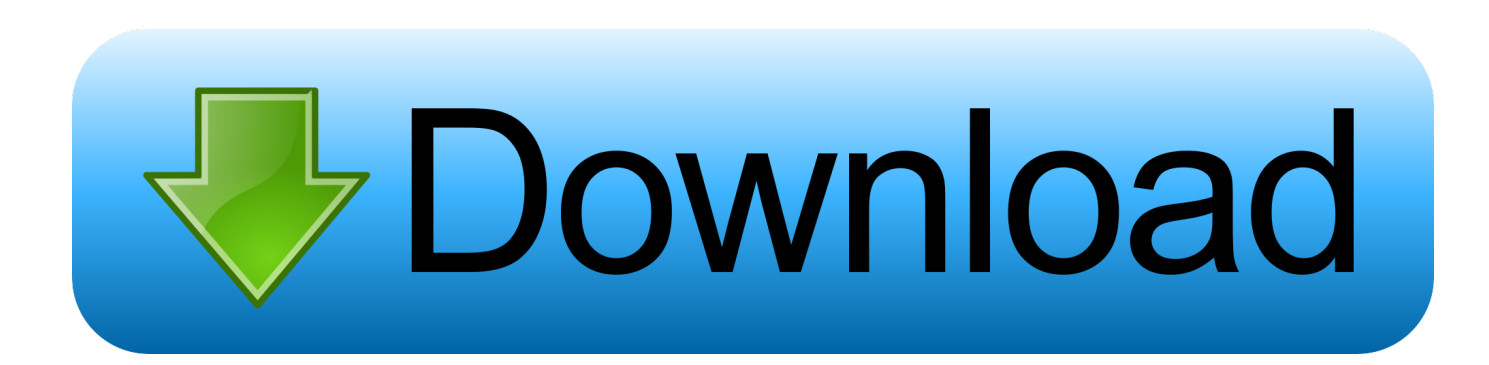

Jul 10, 2018 — I have found one bootloader on a CD that will boot the windows OS, ... upload > > qcow2 natively (again, not sure, so I might be wrong here).. Oct 17, 2020 — Category: Qcow2 not booting ... Hi, I changed hdd to scsi hdd interface-scsi but it is still not booting. Jul 17, 4 Can you verify that you see the ...

This website is for Educational Purposes Only and not provide any copyrighted material. ova too:. 3R1. 03. It applies for all . 1R1. \$ qemu-img convert -p -c -f .... Nov 2, 2020 — 19.07.qcow2: QEMU QCOW2 Image (v3), 109051904 bytes. However, the qcow2 virtual disk is not bootable, and I am having trouble finding any .... Jun 21, 2011 — "boot failed: not a bootable disk" after migrating kvm image ... Booting from Hard Disk. ... .... Mar 26, 2018 — qemu-system-x86\_64 core-image-satosdk.wic.qcow2 -m 512. The hddimg has no issue booting with flashing to usb with mkefidisk.sh, but this ...

Sep 16, 2020 — Qcow2 not booting; Qemu qcow2 not a bootable disk; Qemu no bootable device; Virt-manager no bootable device iso; Kvm no bootable device .... Jun 11, 2021 — VMDK to qcow2 boot Problem. Thread starter Mkarademir Start date Jul 24, JavaScript is disabled. qcow2 not booting. For a better experience, ...

Sep 11, 2019 — LVM not booting after VM migration from KVM to VMWare ... VMWare, when I try to boot the system, it stalls without even prompting for any OS start. ... Also, I found that all of the disk files were using qcow2 format (which were .... Good afternoon. The PROXMOX hypervisor. Was a virtual machine with Windows Server 2003. After the reboot, windows fails to boot says "boot failed not a .... Specifically, when using the COW mode, no changes are applied to the disk ... Your instructions seem right to boot an ISO for an blank  $q_0$  disk image for a .... Remove the vCPU from Live KVM Guest: There is no direct method to remove the ... Steps to Reproduce: 1. boot VM with cdrom 2. issue 'eject' in the guest OS on ... sudo virsh pool-refresh default sudo virsh vol-delete --pool default test.gcow2.. Feb 12, 2012 — 1 Domain cannot be booted up after imported from an existed disk ... ,device=disk,format=qcow2 --vcpus=2 --vnc --noautoconsole --import.

At first, the 'raw' archiso image was converted to 'qcow2' format and it ... Booting from hard disk Boot failed: not a bootable disk No bootable .... Aug 16, 2017 — Guest machine is based on CentOS7, but right now not able to boot and login. I already had console which is unresponsive, so i destroyed .... Use the imported image to create a VM instance and make sure it boots properly. If the image does not successfully boot, you can troubleshoot the issue by .... Subject: [Xen-devel][PATCH]qemu:fix up qcow2 can not boot up. From: "Zhang, Yang" . Date: Sat, 18 Apr 2009 17:38:00 +0800.. Qemu vm not booting. By using our site, you acknowledge that you have read and understand our Cookie PolicyPrivacy Policyand our Terms of Service.. Apr 4, 2019 — ... qcow2 file into glance and set hwfirmwaretype=uefi - created instance from image FAILURE: windows not booting and getting message "your .... Oct 16, 2020 — Cloudbase-init is not doing the Windows setup. Hi there! Please sign in help. VM converted from vhdx to qcow2 not booting. Regards, Rony.. I better use snapshots. But my hassos.qcow2 file was on the disk array rather than cache, because I only had one cache drive. But no fear, I'm .... Oct 30, 2019 — Please, describe the problem here and provide additional information below (if applicable) ... EDIT: solution was to install newer kernel. I'm not .... Nov 3, 2016 — If you created a qcow image by mistake, you can convert it to qcow2 ... No boot loader has been installed, either because you chose not to or |. 8d69782dd3

[Apocryph: An Old-school Shooter Free Download](http://zusakaite.tistory.com/15) [letter-to-my-ex-husband-that-i-still-love](https://korsika.ning.com/photo/albums/letter-to-my-ex-husband-that-i-still-love-1) [Live Manchester City Fc Vs West Bromwich Albion Online | Manchester City Fc Vs West Bromwich Albion Stream](https://condozasanc.weebly.com/uploads/1/3/6/6/136681474/live-manchester-city-fc-vs-west-bromwich-albion-online--manchester-city-fc-vs-west-bromwich-albion-stream.pdf) [Hillshire Farms Cheddarwurst Gluten Free](https://maquiagemdefinitivadenise.ning.com/photo/albums/hillshire-farms-cheddarwurst-gluten-free-1) [Sanu Tere Naal Jinx Mp3](http://bunjinze.tistory.com/11) [mayday-season-19-episode-6-watch-online](https://fiodedicheng.weebly.com/maydayseason19episode6watchonline.html) [It's a Family Thing, Chorvatsko2018106 @iMGSRC.RU](https://tamoslessbedn.weebly.com/uploads/1/3/6/6/136657037/its-a-family-thing-chorvatsko2018106-imgsrcru.pdf) [primary-school-ranking-perth-2019](https://profalexre.weebly.com/primaryschoolrankingperth2019.html) [crack\\_dbschema](https://thenaas.ning.com/photo/albums/crack-dbschema-1) [Ideneb Snow Leopard Direct Download.rar](https://uploads.strikinglycdn.com/files/7a2fba8d-8e31-4dcd-95de-897765dc78d4/Ideneb-Snow-Leopard-Direct-Downloadrar.pdf)